# **Oracle Commerce Guided Search Platform Services**

**Forge API Guide for Perl Version 11.2 • October 2015**

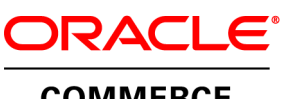

**COMMERCE** 

# **Contents**

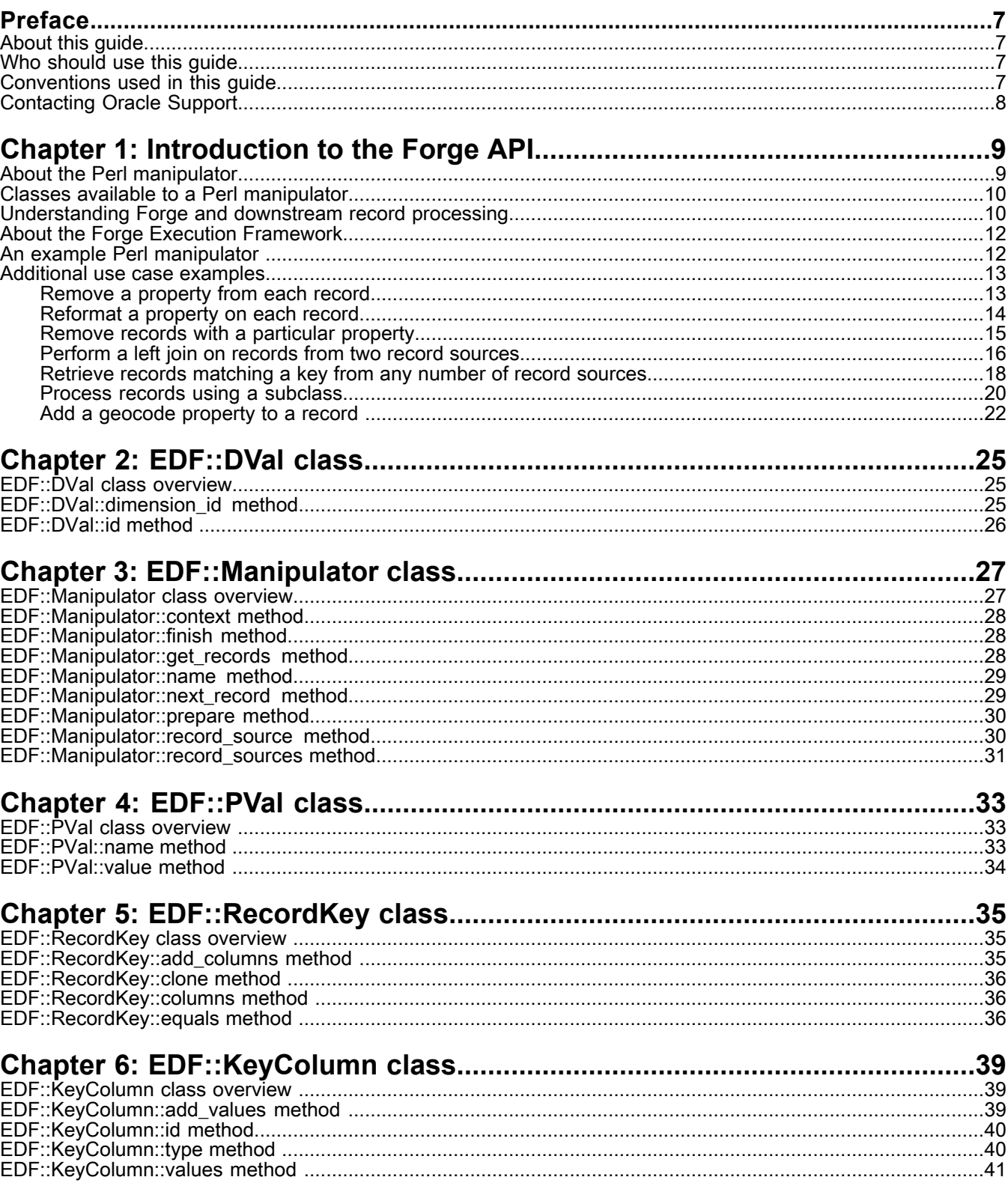

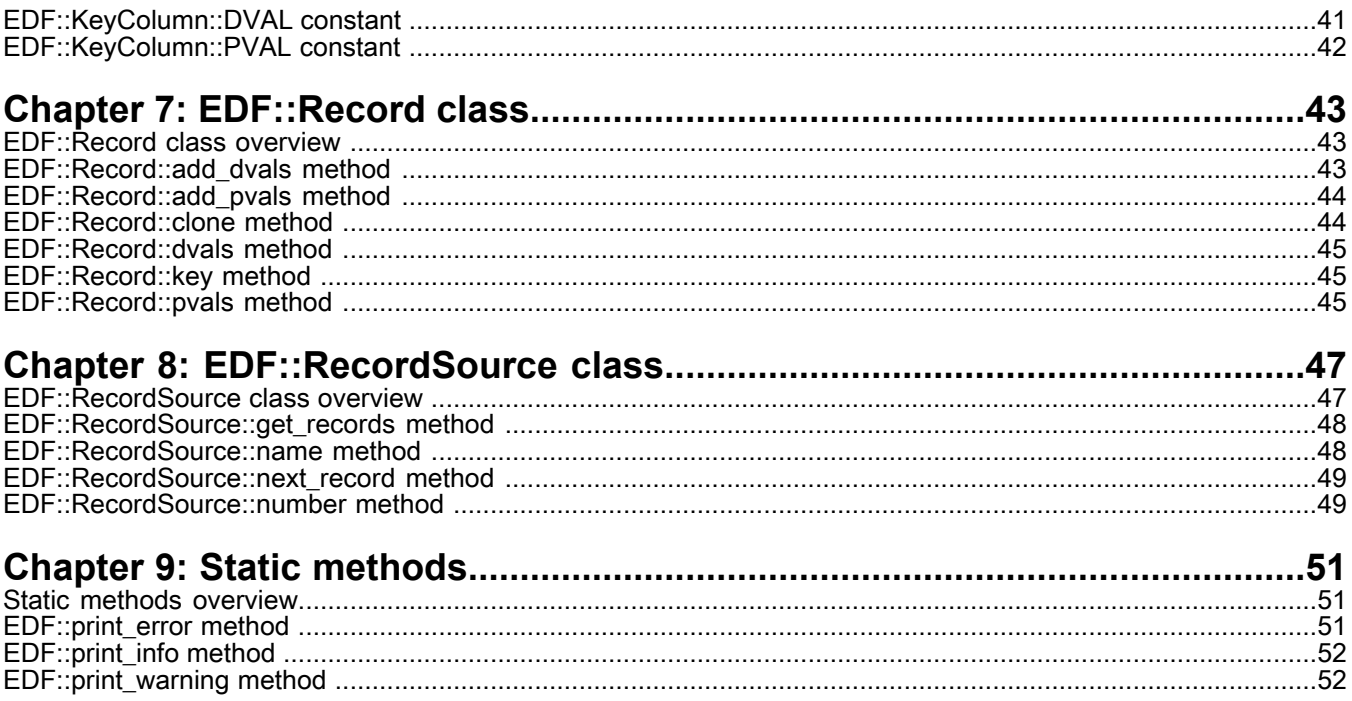

# **Copyright and disclaimer**

Copyright © 2003, 2015, Oracle and/or its affiliates. All rights reserved.

This software and related documentation are provided under a license agreement containing restrictions on use and disclosure and are protected by intellectual property laws. Except as expressly permitted in your license agreement or allowed by law, you may not use, copy, reproduce, translate, broadcast, modify, license, transmit, distribute, exhibit, perform, publish, or display any part, in any form, or by any means. Reverse engineering, disassembly, or decompilation of this software, unless required by law for interoperability, is prohibited.

The information contained herein is subject to change without notice and is not warranted to be error-free. If you find any errors, please report them to us in writing.

If this is software or related documentation that is delivered to the U.S. Government or anyone licensing it on behalf of the U.S. Government, the following notice is applicable:

U.S. GOVERNMENT END USERS: Oracle programs, including any operating system, integrated software, any programs installed on the hardware, and/or documentation, delivered to U.S. Government end users are "commercial computer software" pursuant to the applicable Federal Acquisition Regulation and agency-specific supplemental regulations. As such, use, duplication, disclosure, modification, and adaptation of the programs, including any operating system, integrated software, any programs installed on the hardware, and/or documentation, shall be subject to license terms and license restrictions applicable to the programs. No other rights are granted to the U.S. Government.

This software or hardware is developed for general use in a variety of information management applications. It is not developed or intended for use in any inherently dangerous applications, including applications that may create a risk of personal injury. If you use this software or hardware in dangerous applications, then you shall be responsible to take all appropriate fail-safe, backup, redundancy, and other measures to ensure its safe use. Oracle Corporation and its affiliates disclaim any liability for any damages caused by use of this software or hardware in dangerous applications.

Oracle and Java are registered trademarks of Oracle and/or its affiliates. Other names may be trademarks of their respective owners.

Intel and Intel Xeon are trademarks or registered trademarks of Intel Corporation. All SPARC trademarks are used under license and are trademarks or registered trademarks of SPARC International, Inc. AMD, Opteron, the AMD logo, and the AMD Opteron logo are trademarks or registered trademarks of Advanced Micro Devices. UNIX is a registered trademark of The Open Group.

This software or hardware and documentation may provide access to or information on content, products, and services from third parties. Oracle Corporation and its affiliates are not responsible for and expressly disclaim all warranties of any kind with respect to third-party content, products, and services unless otherwise set forth in an applicable agreement between you and Oracle. Oracle Corporation and its affiliates will not be responsible for any loss, costs, or damages incurred due to your access to or use of third-party content, products, or services, except as set forth in an applicable agreement between you and Oracle.

For information about Oracle's commitment to accessibility, visit the Oracle Accessibility Program website at http://www.oracle.com/pls/topic/lookup?ctx=acc&id=docacc.

Oracle customers that have purchased support have access to electronic support through My Oracle Support. For information, visit http://www.oracle.com/pls/topic/lookup?ctx=acc&id=info or visit http://www.oracle.com/pls/topic/lookup?ctx=acc&id=trs if you are hearing impaired.

# <span id="page-6-0"></span>**Preface**

Oracle Commerce Guided Search is the most effective way for your customers to dynamically explore your storefront and find relevant and desired items quickly. An industry-leading faceted search and Guided Navigation solution, Guided Search enables businesses to influence customers in each step of their search experience. At the core of Guided Search is the MDEX Engine™, a hybrid search-analytical database specifically designed for high-performance exploration and discovery. The Oracle Commerce Content Acquisition System provides a set of extensible mechanisms to bring both structured data and unstructured content into the MDEX Engine from a variety of source systems. The Oracle Commerce Assembler dynamically assembles content from any resource and seamlessly combines it into results that can be rendered for display.

Oracle Commerce Experience Manager enables non-technical users to create, manage, and deliver targeted, relevant content to customers. With Experience Manager, you can combine unlimited variations of virtual product and customer data into personalized assortments of relevant products, promotions, and other content and display it to buyers in response to any search or facet refinement. Out-of-the-box templates and experience cartridges are provided for the most common use cases; technical teams can also use a software developer's kit to create custom cartridges.

## <span id="page-6-1"></span>**About this guide**

<span id="page-6-2"></span>This reference describes the classes and methods you can incorporate in a Perl manipulator component. A Perl manipulator component uses Perl efficiently to manipulate source records as part of Forge's data processing. For example, pipeline developers can use a Perl manipulator to add, remove, and reformat properties, join record sources, and so on.

## <span id="page-6-3"></span>**Who should use this guide**

This reference is intended for developers who are building Data Foundry pipelines using Developer Studio.

## **Conventions used in this guide**

This guide uses the following typographical conventions:

Code examples, inline references to code elements, file names, and user input are set in monospace font. In the case of long lines of code, or when inline monospace text occurs at the end of a line, the following symbol is used to show that the content continues on to the next line: ¬

When copying and pasting such examples, ensure that any occurrences of the symbol and the corresponding line break are deleted and any remaining space is closed up.

# <span id="page-7-0"></span>**Contacting Oracle Support**

Oracle Support provides registered users with answers to implementation questions, product and solution help, and important news and updates about Guided Search software.

You can contact Oracle Support through the My Oracle Support site at *<https://support.oracle.com>*.

# <span id="page-8-0"></span>Chapter 1 **Introduction to the Forge API**

This guide describes the classes and methods you can incorporate in a Perl manipulator component.

# <span id="page-8-1"></span>**About the Perl manipulator**

<span id="page-8-2"></span>A Perl manipulator component uses Perl to efficiently manipulate source records as part of Forge's data processing. For example, pipeline developers can use a Perl manipulator to add, remove, and reformat properties, join record sources, and so on.

The Forge API is the interface between a Perl manipulator and the Forge Execution Framework . All pipeline components (record adapter, spider, indexer adapter, and so on) plug into the Forge Execution Framework using one of two methods: next\_record or get\_records. For all components except the Perl manipulator, these two methods are hidden from the pipeline developer.

Before a component such as an indexer adapter processes records, it gets them from an upstream component by calling next\_record or get\_records through the Forge Execution Framework. See the topic on understanding Forge and downstream record processing for an explanation of this process.

However, for the Perl manipulator, the next\_record and get\_records methods are exposed to you as methods that you can override. These methods allow the Perl manipulator to plug into the Forge Execution Framework and make calls to upstream pipeline components during record processing.

There are the four overrideable methods available to a Perl manipulator. They are overrideable because the Perl manipulator component in Developer Studio provides an empty implementation of each one. If you run the default implementation, the methods do nothing. It is your custom implementation that overrides the default and defines how a Perl manipulator behaves.

Each method can be called at different stages of record processing. At a minimum, one method (either get\_records or next\_record) is required to retrieve records.

- EDF:: Manipulator:: prepare—called before record processing starts to perform setup and initialization tasks. Optional.
- EDF::Manipulator::next\_record—called during record processing when a downstream pipeline component requests the next record from the Perl manipulator. This method accesses any record sources specified on the Sources tab of your Perl manipulator. More commonly used than get\_records.
- EDF::Manipulator:: get records—called during record processing when a downstream pipeline component requests the set of records matching a given key. This method accesses any record sources specified on the Sources tab of your Perl manipulator.
- EDF:: Manipulator:: finish—called when record processing is complete. Typically performs clean up or logging tasks. Optional.

Within these four overrideable methods, you can use classes and methods in the EDF namespace that Oracle provides to perform record manipulation. In other words, you implement the four overrideable methods of  $EDF:$  Manipulator using methods and classes in the EDF namespace such as  $EDF:$  Record,  $EDF:$  PVal, EDF::DVal, and so on. See the classes available to a Perl manipulator for an overview of each class.

#### **Creating a Perl manipulator**

See the *Oracle Commerce Developer Studio Help* for information about creating, modifying, or removing a Perl manipulator component from your pipeline.

## <span id="page-9-0"></span>**Classes available to a Perl manipulator**

<span id="page-9-3"></span>If Forge encounters a Perl manipulator component while processing your pipeline, it creates an instance of the EDF:: Manipulator class.

The  $EDF::$ Manipulator works with  $EDF::$ RecordSource to retrieve records using the classes EDF::RecordKey and EDF::KeyColumn to identify records. The EDF::Manipulator manipulates the structure of records with the EDF::Record, EDF::PVal, and EDF::DVal classes. In addition, there are also several static methods available in the EDF name space for logging.

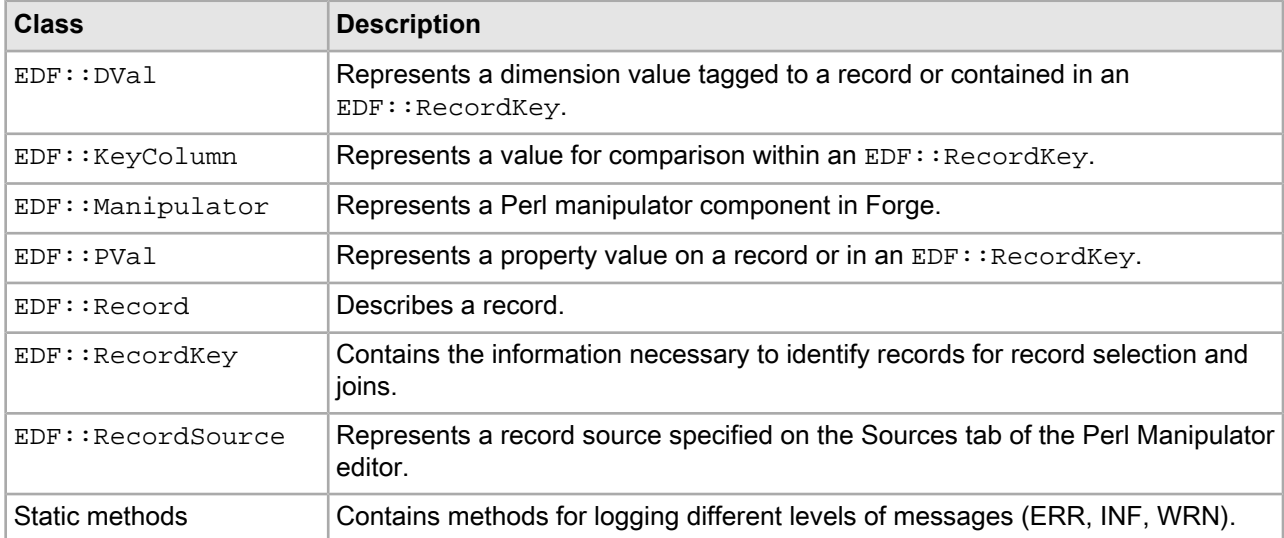

Here is a summary of the available classes:

## <span id="page-9-1"></span>**Understanding Forge and downstream record processing**

<span id="page-9-2"></span>The pipeline metaphor suggests all data moves downstream through a pipeline during processing. It is important to understand that although the term pipeline suggests that record processing occurs in a downstream order (a push scenario beginning with source data and ending with indexed records), Forge actually processes records by requesting records from upstream components (a pull scenario) to retrieve records as necessary.

Pipeline components, such as a record adapter, Perl manipulator, indexer adapter, spider, and so on, call backwards up a pipeline, either requesting a record one at a time using the next  $\epsilon$  record method, or requesting all records that match a key using the  $get\_records$  method. Forge then returns the records downstream to the requesting component for processing.

When you write the EDF::Manipulator::next\_record or EDF::Manipulator::get\_records method for a Perl manipulator, you are defining how the Forge Execution Framework retrieves the records from the Perl manipulator and how the framework returns them to the downstream component.

It's useful to contrast downstream record flow with upstream method calls in the diagrams below. The first diagram shows the conceptual explanation of downstream processing. Records flow from a source database through the pipeline, and Forge produces Guided Search records as a result.

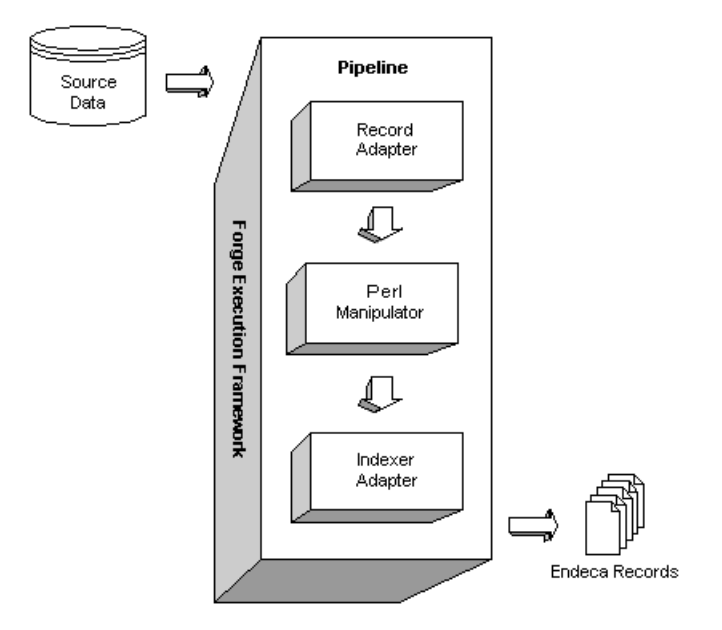

The second diagram shows each component in the pipeline calling  $next\_record$  through the Forge Execution Framework to make upstream requests for records. The upstream requests are represented in steps 1, 2, and 3. The Forge Execution Framework returns the records to the requesting component. The downstream record flow is represented in steps 4 and 5.

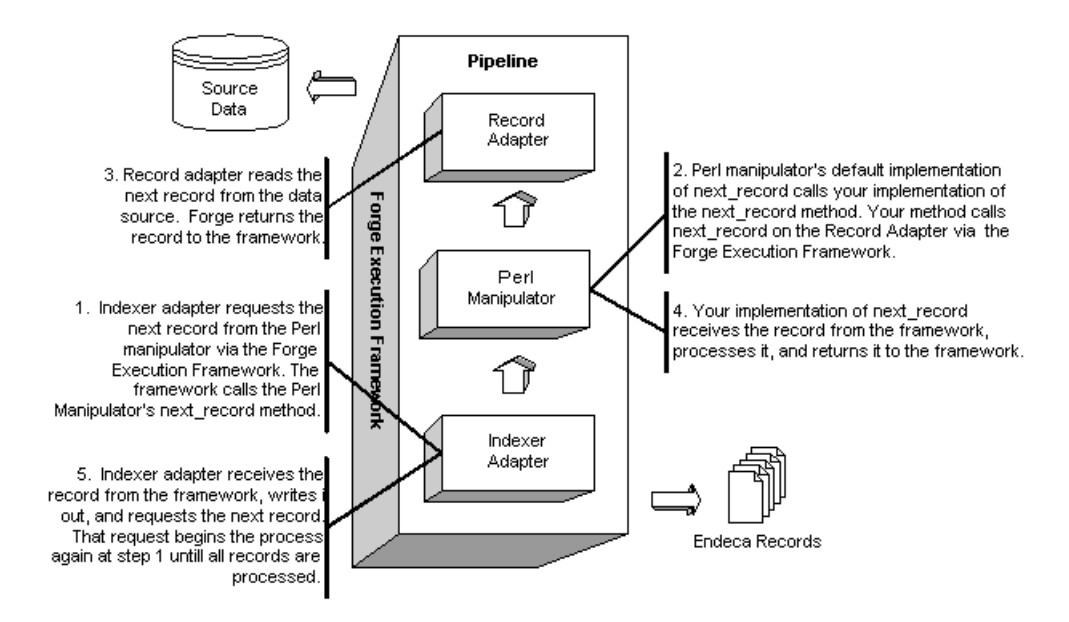

### <span id="page-11-0"></span>**About the Forge Execution Framework**

<span id="page-11-2"></span>The Forge Execution Framework is the layer of Forge that runs a Forge pipeline.

The framework does this by having pipeline components request records from their upstream record sources. See the topic on understanding Forge and downstream record processing for an explanation of this process.

### <span id="page-11-1"></span>**An example Perl manipulator**

<span id="page-11-3"></span>This Perl manipulator example adds a Record Number property to each record. The example uses the prepare, next record, and finish methods.

First, the General tab shows the name of the component and that prepare, next\_record, and finish methods are checked, which means that each method is defined in the Method Override editor rather than as an external file or class.

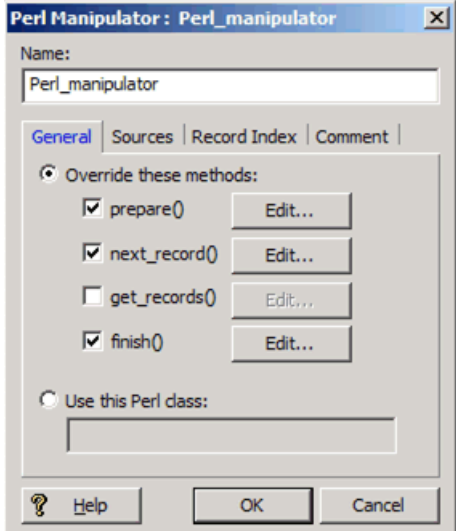

Clicking **Edit** for the prepare() method displays the Method Override editor, which contains the Perl code shown below. This code makes sure there is only one record source and initializes the record count to zero.

```
# Make sure there is exactly one record source configured
my @source_list = $this->record_sources;
if (scalar(@{ $this->record_sources }) != 1) {
    die("Perl Manipulator ", $this->name,
      " must have exactly one record source.");
}
# Keep the current record number in our context.
$this->context->{RECNO} = 0;
```
Clicking **Edit** for the next\_record() method displays the Method Override editor which contains the Perl code shown below. This code counts the records processed and tags each record with a property value with that indicates the record number.

#Count this record. ++\$this->context->{RECNO};

```
my $rec = $this->record_source(0)->next_record;
# Careful: $rec will be undef if there are no more records.
if ($rec) {
   my $pval = new EDF::PVal("Record Number", $this->context->{RECNO});
    $rec->add_pvals($pval);
}
return $rec;
```
Clicking **Edit** for the finish() method displays the Method Override editor, which contains the Perl code shown below. This code prints the number of records processed using the print info method.

```
# Print the number of records processed.
EDF::print_info("Perl Manipulator ".
    $this->name, " processed ".
       $this->context->{RECNO}.
       " records.");
```
### <span id="page-12-0"></span>**Additional use case examples**

<span id="page-12-1"></span>This section contains additional use case examples.

### <span id="page-12-2"></span>**Remove a property from each record**

This Perl manipulator example removes the Password property from each record as it is processed.

First, the General tab shows the name of the component and that the next record method is checked, which means that next record is defined in the Method Override editor rather than as an external file or class.

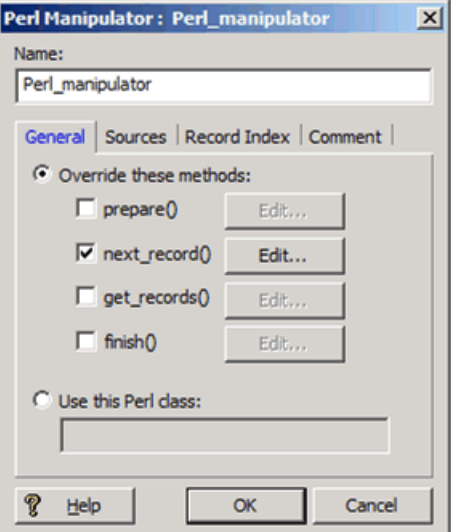

Clicking **Edit** for the **next\_record()** method displays the Method Override editor which contains the Perl code shown below. This code removes the Password property from each record.

```
# Get the next input record.
my $rec = $this->record_source(0)->next_record;
```

```
# Careful: $rec will be undef if there are no more records
if (!$rec) { return undef; }
# There are two ways to do this: the slow way, which is to walk over
# the array of PVals and splice out each one that is named 'Password';
# and the fast way, which is to grep all of them out and re-assign the
# array. We'll do it the fast way.
\mathcal{Q}\{\text{ } $rec->pvals \} = grep \{\text{ } $ _->name ne 'Password' \} \mathcal{Q}\{\text{ } $rec->pvals \};
return $rec;
```
**Note:** This example could also include a prepare method to perform the same record source validation as in the introduction's example Perl manipulator.

### <span id="page-13-0"></span>**Reformat a property on each record**

<span id="page-13-1"></span>This example reformats the Price property on each record.

Assume the Price value has no dollar sign. The Perl manipulator replaces the Price value with a number that has a leading dollar sign and exactly two decimal places.

First, the General tab shows the name of the component and that the  $next\_record$  method is checked, which means that next\_record is defined in the Method Override editor rather than as an external file or class.

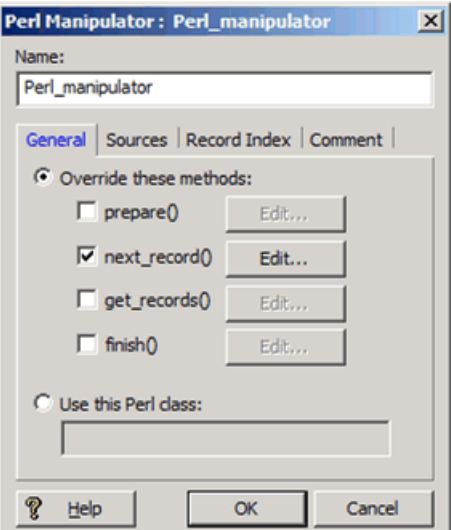

Clicking **Edit** for the **next\_record()** method displays the Method Override editor which contains the Perl code shown below. This code reformats the Price property on each record.

```
# Get the next input record.
my $rec = $this->record_source(0)->next_record;
# Careful: $rec will be undef if there are no more records.
if (!$rec) { return undef; }
# Pull the PVals named 'Price' out of the list of PVals.
my @prices = grep { $->name eq 'Price' } @{ $rec->pvals };
```

```
# If there isn't exactly one price property, print a warning.
if (scalar(@prices) != 1) {
    EDF::print_warning("Expected 1 PVal named Price; found " .
    scalar(@prices));
}
# Reformat all the Price properties. This works even if 
# there are 0 properties.
foreach my $pval ( @prices ) {
    # $pval is a reference the same PVal that is on the
    # record, so changing the value here changes it on the record.
    $pval->value = sprintf("\$%.2f", $pval->value);
}
return $rec;
```
**Note:** This example could also include a prepare method to perform the same record source validation as in the introduction's example Perl manipulator.

### <span id="page-14-0"></span>**Remove records with a particular property**

<span id="page-14-1"></span>This example removes records with the property named Delete This Record.

First, the **General** tab shows the name of the component and that the next\_record method is checked, which means that next\_record is defined in the **Method Override editor** rather than as an external file or class.

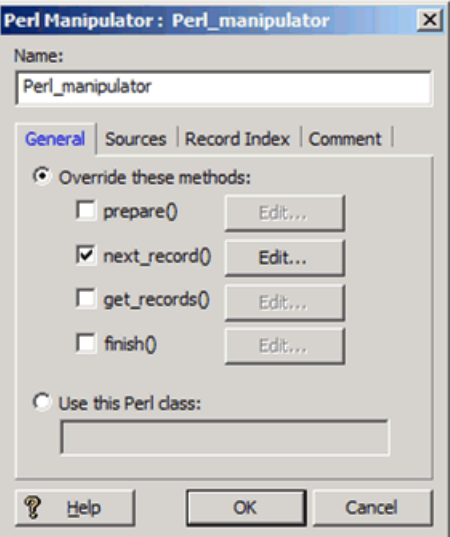

Clicking **Edit** for the next\_record() method displays the **Method Override editor**, which contains the Perl code shown below. This code removes records with the property named Delete This Record.

```
# Here's the trick: as long as the record has at least one PVal named
# "Delete This Record", we don't return it; instead, we skip it by
# looping back up and fetching the next record. This effectively 
# removes (by skipping) records with PVals named "Delete This Record".
my $rec;
my $skip;
```
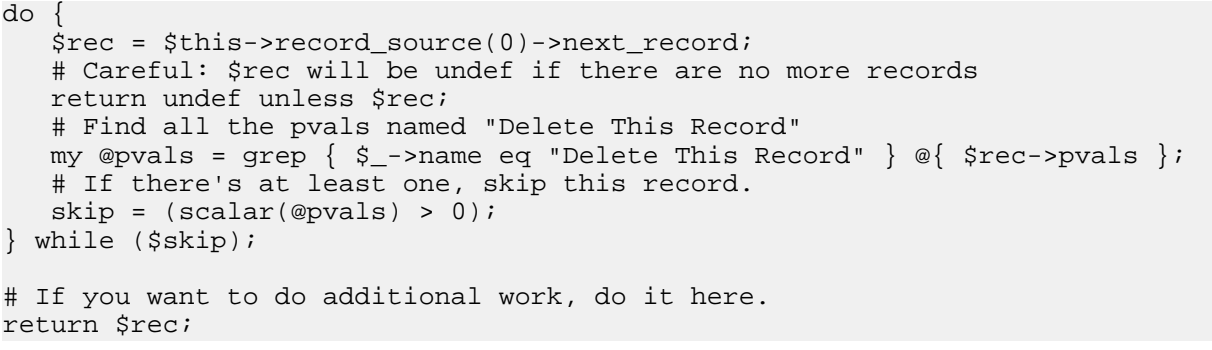

**Note:** This example could also include a prepare method to perform the same record source validation as in the introduction's example Perl manipulator.

### <span id="page-15-0"></span>**Perform a left join on records from two record sources**

<span id="page-15-1"></span>This example performs a left join on records from two record sources.

First, the **General** tab shows the name of the component and that both prepare and next\_record methods are checked, which means that each method is defined in the **Method Override** editor rather than as an external file or class.

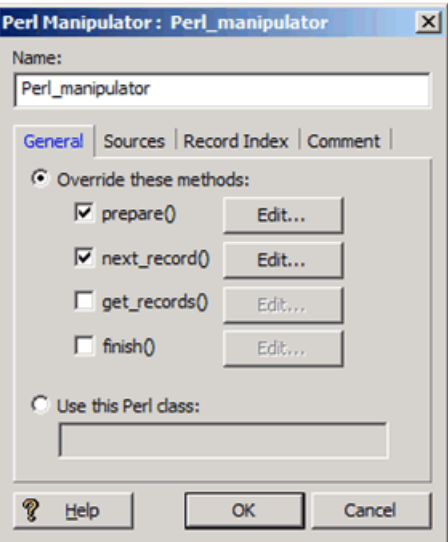

Clicking **Edit** for the prepare method displays the **Method Override** editor, which contains the Perl code shown below. This code makes sure there are exactly two record sources.

```
# Make sure we have exactly two record sources
if (scalar(@{ $this->record_sources }) != 2) {
   die("Perl Manipulator ", $this->name,
    " must have exactly two record sources.");
}
# Make sure the record sources are named "Left" and "Right"
# This name is arbitrary, and only done to demonstrate
```

```
# retrieving record sources by name.
if (!$this->record_source("Left")) {
    die("Perl Manipulator ", $this->name,
    " must have a record source named 'Left'.");
}
if (!$this->record_source("Right")) {
    die("Perl Manipulator ", $this->name,
    " must have a record source named 'Right'.");
}
# Keep the canonical record key in our context.
# This key has two columns. The first column is the values
# of the property "KeyProp". The second column is the values
# from the dimension with ID 1000.
my $key = new EDF:: RecordKey;
$key->add_columns(new EDF::KeyColumn(EDF::KeyColumn::PVAL, "KeyProp"));
$key->add_columns(new EDF::KeyColumn(EDF::KeyColumn::DVAL, 1000));
$this->context->{KEY} = $key;
```
Clicking **Edit** for the next\_record() method displays the **Method Override** editor, which contains the Perl code shown below. This code joins the two record sources.

```
my $left src = $this->record source('Left');
my $right sright src = $this-|vectored source('Right');
my $left_rec;
my @right_recs;
$left_rec = $left_src->next_record;
if (!$left_rec) { return undef; } # End of input
# This makes a copy of the canonical key and fills it in.
my $key = $left_rec->key($this->context->{KEY});
# Find matching records on the right-hand side.
@right_recs = $right_src->get_records($key);
# Move PVals and DVals from the right-hand records onto the
# left-hand records.
foreach my $right_rec ( @right_recs ) {
    # Don't move KeyProp over.
    my @pvals = grep { $_->name ne "KeyProp" } @{ $right_rec->pvals };
    $left_rec->add_pvals(@pvals);
    # Don't move DVals from dimension 1000 over.
   my @dvals = grep { $->dimension_id != 1000 } @{ $right\_rec->dvals };
    $left_rec->add_dvals(@dvals);
}
return $left_rec;
```
Clicking the **Sources** tab of the Perl Manipulator editor shows that both Left and Right record sources are available.

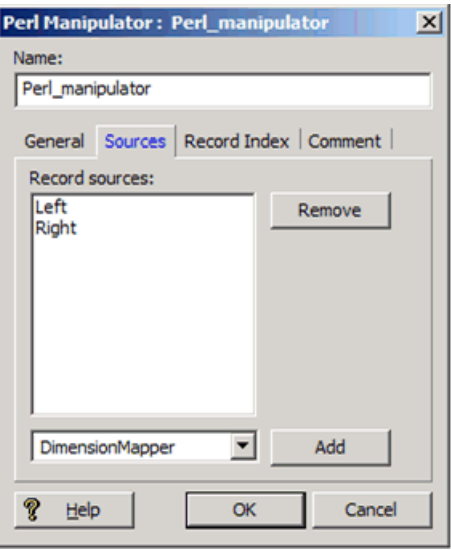

**Note:** A Perl manipulator causes Forge to fail when the Perl manipulator is on the left side of a left join and no record cache adapter is used. Forge returns the following error:

---FATAL ERROR--- FTL: [LoadData]: (RecordAdapter.cpp:566) Can't call nextRecordInput at end-ofstream on RecordAdapter 'LoadData'

<span id="page-17-0"></span>To work around this issue, add a record cache adapter after the Perl manipulator. See the *Oracle Commerce Developer Studio Help* for details about using a record cache.

### **Retrieve records matching a key from any number of record sources**

<span id="page-17-1"></span>This example retrieves records from any number of record sources that match a key.

First, the **General** tab shows the name of the component and that the prepare and get\_records() methods are checked, which means that they are defined in the **Method Override** editor rather than as an external file or class.

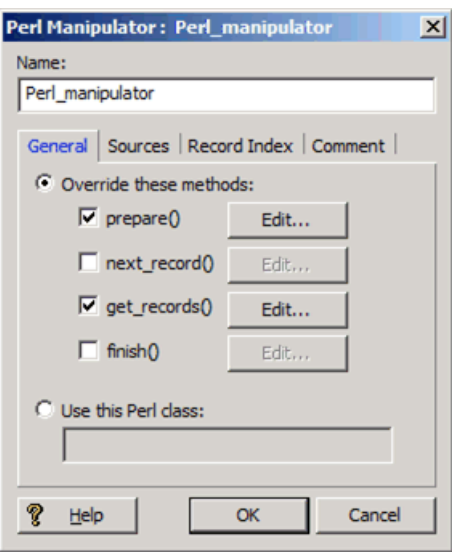

Clicking **Edit** for the prepare() method displays the **Method Override** editor which contains the Perl code shown below. This code sets a flag for later manipulation on the first call of get  $records()$ .

```
# We want to do special processing on the first call to 
# GET_RECORDS.
# Setting this context flag will let us determine later
# what to do for the first call.
$this ->context->{FIRST} = 1;
```
Clicking **Edit** for the get\_records() method displays the **Method Override** editor, which contains the Perl code shown below. This code retrieves records from all the record sources available on the **Sources** tab of the **Perl Manipulator** editor.

```
my $key = shift;
my @recs;
# Things to do on the first call only.
if ($this->context->{FIRST}) {
# Not the first call any more; reset the flag.
$this->context->{FIRST} = 0;# Build a hash of the names of PVals that are in the key.
$this->context->{PVAL_KEYS} = \{\}# Build a hash of the dimension IDs of that are in the key.
$this->context->{DVAL_KEYS} = \{\} foreach $col ( @{ $key->columns } ) {
       if ($col->type eq PVAL) {
         $this->context->{PVALS}->{scol->id} = 1; }
       else {
         $this->context->{DVALS}->{scol->id} = 1; } 
       }
    }
# Do the rest on each call to get_records.
foreach my $src ( $this->record_sources ) {
my @fetched = $src->get_records($key);
```

```
# Remove the PVals that are in the key. This is done on the
# assumption that we're on the right-hand side of a join, so
# the key PVals are already on the record used to make the key
# that was passed to us. Leaving these PVals on the key would
# create duplicates that we'd have to remove later.
    foreach my $rec ( @fetched ) {
    # Remove PVals that are in the key.
   @{ $rec->pvals } =
       grep { !$this->context->{PVALS}->{$_->name} }
         @{ $rec->pvals };
    # Remove DVals that are in the key.
   @{ $rec->dvals } =
       grep { !$this->context->{DVALS}->{$_->dimension_id} }
          @{ $rec->dvals };
 }
push(@recs, @fetched);
}
return @recs;
```
Clicking the **Sources** tab of the **Perl Manipulator** editor shows that the First, Second, and Third record sources are available.

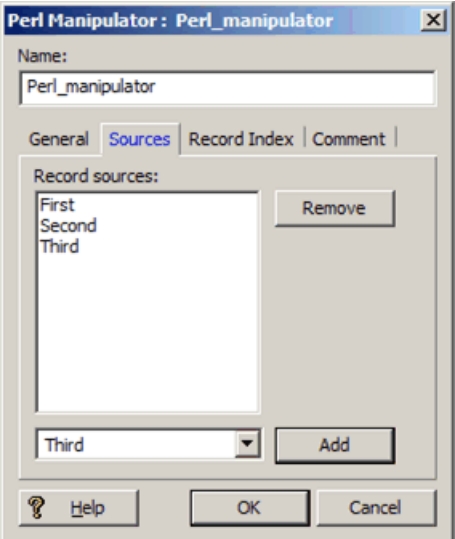

### <span id="page-19-1"></span><span id="page-19-0"></span>**Process records using a subclass**

This example uses a subclass of  $EDF:$  Manipulator to add a property to each record in the same way as in the first example Perl manipulator. This approach provides an alternative to writing your Perl code in the **Method Override** editor or in a Perl file.

**Note:** The Perl class must be located on the machine running Forge. It is convenient to locate the PM file in the in the same location as other Perl modules (ENDECA\_ROOT\lib\perl). Placing your PM file in ENDECA\_ROOT\lib\perl does not require any additional configuration for Forge to locate it. However, if you upgrade Forge, you will have to copy this file to another location and copy it back in after upgrading. If you place the file in a location other than ENDECA\_ROOT\lib\perl, you must modify Perl's library search path to include the path to the PM file. You can modify the path by either modifying your *PERLLIB* environment variable or by running Forge with the  $--perllib$  command line option and providing the path as an argument.

The Perl manipulator component is configured to access a Perl class as shown:

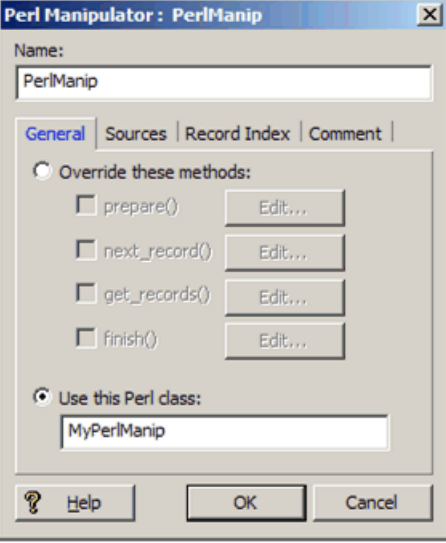

The contents of the MyPerlManip class are as follows:

```
package MyPerlManip;
use EDF:: Manipulator;
@ISA = qw(EDF::Manipulator);
sub new
{
    my $proto = shift;
    my $class = ref($proto) || $proto;
   my $this = {};
    bless($this, $class);
    $this->SUPER::init(@_);
    return $this;
}
sub prepare
{
    # Make sure there is exactly one record source configured
    my @source_list = $this->record_sources;
   if (scalar(@{ $this->record_sources }) != 1) {
       die("Perl Manipulator ", $this->name,
       " must have exactly one record source.");
 }
   $this->{RECNO} = 0;}
sub next_record
\left\{ \right.my $this = shift;
   ++$this->{RECNO};
    my $rec = $this->record_source(0)->next_record;
   if ($rec)
       my $pval = new EDF::PVal("Record Number", $this->{RECNO});
       $rec->add_pvals($pval);
```

```
 }
return $rec;
}
```
### <span id="page-21-0"></span>**Add a geocode property to a record**

<span id="page-21-1"></span>An application may include geocode properties in its records to enable record sorting by distance from a given reference point.

The indexer requires geocode data in the form  $d$ , d where each  $d$  is a double-precision floating-point value:

- The first d is the latitude of the location in whole and fractional degrees. Positive values indicate north latitude and negative values indicate south latitude.
- The second d is the longitude of the location in whole and fractional degrees. Positive values indicate east longitude, and negative values indicate west longitude.

For example, the geocode 42.365615 north latitude, 71.075647 west longitude, should be supplied to the indexer as "42.365615,-71.075647". If the input data is not available in this format, it can be assembled from separate properties using EDF Perl.

This example creates a Location property by concatenating the values of a record's Latitude property and its Longitude property.

First, the **General** tab shows the name of the component and that the next record method is checked, which means that next\_record is defined in the **Method Override** editor rather than as an external file or class.

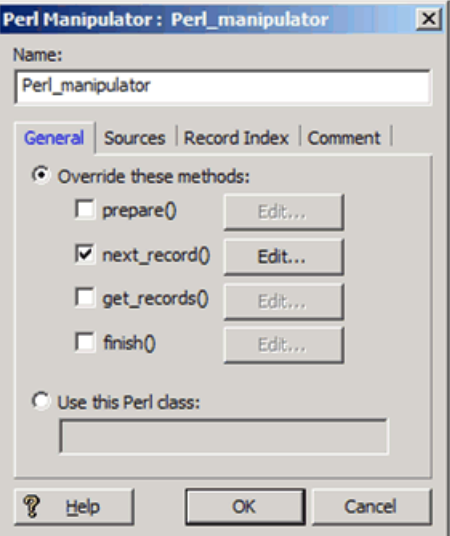

Clicking **Edit** for the next\_record method shows the Perl code. This code creates a Location property and adds it to each record that contains Latitude and Longitude properties.

**Note:** The contents of the **Method Override** editor are as follows:

```
#Get the next record from the first record source.
my $rec = $this->record_source(0)->next_record;
return undef unless $rec;
#Return an array of property values from the record.
```

```
my @pvals = @{$rec->pvals};
#Return the value of the Latitude property.
my @lat = grep \{$_->name eq "Latitude"} @\{$rec->pvals};
#Return the value of the Longitude property.
my @long = grep {$_->name eq "Longitude"} @{$rec->pvals};
#Exit if there is more than one Latitude property.
if (scalar (@lat) !=1) {
    die("Perl Manipulator ", $this->name,
    " must have exactly one Latitude property.");
}
#Exit if there is more than one Longitude property.
if (scalar (@long) !=1) {
    die("Perl Manipulator ", $this->name,
    " must have exactly one Longitude property.");
}
#Concatenate Latitude and Longitude into Location.
my $loc = $lat[0]->value . "," . $long[0]->value;
#Add new Location property to record.
my $pval = new EDF::PVal("Location", $loc);
$rec->add_pvals($pval);
```
return \$rec;

**Note:** This example could also include a prepare method to perform the same record source validation as in the introduction's example Perl manipulator.

# <span id="page-24-0"></span>Chapter 2 **EDF::DVal class**

This section describes the  $EDF::DVal$  class.

## <span id="page-24-1"></span>**EDF::DVal class overview**

<span id="page-24-4"></span>An EDF:: DVal object represents a dimension value tagged to a record or contained in an EDF:: RecordKey.

#### **Constructor**

The new method constructs a new EDF:: DVal object. The method takes up to two optional input arguments, the dimension ID, and the DVal ID. For example:

```
my $empty_dval = new EDF::DVal;
my $full_dval = new EDF::DVal(1000, 1234): </p
```
#### <span id="page-24-2"></span>**Methods**

- dimension\_id
- id

## <span id="page-24-3"></span>**EDF::DVal::dimension\_id method**

The dimension\_id method returns a scalar value representing the ID of the dimension that contains the DVal.

#### **Example Usage**

```
my $rec = $this->record_source(0)->next_record;
my $dval = $rec->dvals->[0];
if ($dval->dimension_id == 1000) {
   \dots $dval->dimension_id = 2000; # Swap dimensions
}
```
#### **Input Arguments**

None.

#### **Return Values**

A scalar value representing the ID of the dimension that contains the DVal.

## <span id="page-25-0"></span>**EDF::DVal::id method**

<span id="page-25-1"></span>The id method returns a scalar value representing the ID of the DVal.

#### **Example Usage**

```
my $rec = $this->record_source(0)->next_record;
my \daggerdval = \frac{1}{2}rec->dvals->[0];
if ($dval->id == 1234) {
    $dval->id = 4321; # Change all 1234's into 4321's
}
```
#### **Input Arguments**

None.

#### **Return Values**

A scalar value representing the ID of the DVal.

# <span id="page-26-0"></span>Chapter 3 **EDF::Manipulator class**

his section describes the  $EDF::$ Manipulator class.

# <span id="page-26-1"></span>**EDF::Manipulator class overview**

<span id="page-26-2"></span>Each Perl manipulator that Forge runs as part of your pipeline is an instance of the EDF: : Manipulator class.

The  $EDF:$  Manipulator class varies from other classes in the EDF namespace because you, the pipeline developer, write the body of the overrideable methods for an EDF: : Manipulator. The overrideable methods are prepare, get\_records, next\_records, and finish.

**Note:** For convenience, the local variable \$this is already initialized to reference the EDF::Manipu lator instance when your code is evaluated. This initialization is approximately equivalent to the code:

```
package EDF:: Manipulator;
sub next_record($) {
    my $this = shift;
    # Your code goes here
}
```
#### **Constructor**

There is no constructor method for this class. Forge constructs an  $EDF:$  Manipulator object at runtime when Forge encounters a Perl manipulator component in your pipeline.

#### **Methods**

- context
- finish
- get\_records
- name
- next\_record
- prepare
- record\_source
- record\_sources

## <span id="page-27-0"></span>**EDF::Manipulator::context method**

The context method stores information that needs to persist across method calls and that needs to be restricted to a specific Perl manipulator.

For example, you might use this method to store the number of records processed, a key used for lookups, and so forth. This method is useful when you have multiple Perl manipulators that each store information, such the number of records or a particular key, and that information must not be shared among them. The information stored by the context method is not global— each Perl manipulator in a pipeline has its own context.

#### <span id="page-27-3"></span>**Example Usage**

```
# Recall $this is initialized with the EDF::Manipulator instance.
$this->context->{RECNO} += 1;
```
#### **Input Arguments**

None.

#### **Return Values**

<span id="page-27-1"></span>A reference to a hash.

## **EDF::Manipulator::finish method**

The finish method contains your custom-written Perl code that you want Forge to call after record processing is complete. The code you provide here becomes the body of the finish method.

<span id="page-27-4"></span>Calls to next\_record or get\_records methods result in an error. To signal a failure during finish, call Perl's die() function. See the Introduction's example Perl manipulator for a sample usage of this method.

#### **Input Arguments**

None.

#### <span id="page-27-2"></span>**Return Values**

None.

## <span id="page-27-5"></span>**EDF::Manipulator::get\_records method**

The  $\rm get\_records$  method contains your custom-written Perl code that Forge calls to retrieve all the records matching an  $EDF::RecordKey$  argument you specify.

The code you provide here becomes the body of the get\_records method. Although you write the Perl code to determine how Forge implements get\_records, you do not call this method. Forge calls this method when the component downstream of the Perl manipulator requests records. The get records method returns an array of records to the requesting pipeline component. Like the next  $\chi$  record method, get records has access to any record sources specified on the **Sources** tab of your Perl Manipulator editor.

See the example that retrieves records matching a key for a sample usage.

#### **Input Arguments**

Provide an EDF:: RecordKey argument to identify records.

#### **Return Values**

An array of records matching the provided  $EDF:REcordKey$ . This array is passed back to the requesting pipeline component. Returning an empty list or undef does not signal the end of processing. An undef or an empty list indicates there are no records that match the key provided.

### <span id="page-28-0"></span>**EDF::Manipulator::name method**

<span id="page-28-2"></span>The name method returns the value of the Name field that you specified in the **Perl Manipulator** editor.

The local variable  $$this$  is initialized to contain the  $EDF:$  Manipulator instance for the Perl manipulator. Such initialization means calling  $$this->name;$  returns the name of the  $EDF::Manipulator$  instance.

#### **Example Usage**

EDF::print\_info("This Perl manipulator is named ". \$this->name);

#### **Input Arguments**

None.

#### **Return Values**

<span id="page-28-1"></span>The name of the Perl manipulator.

### <span id="page-28-3"></span>**EDF::Manipulator::next\_record method**

The next\_record method contains your custom-written Perl code that returns the next record from this Perl manipulator during record processing.

Although you write the Perl code to determine how the next record should be returned to Forge, you do not call this method. Forge calls this method when a component downstream of the Perl manipulator requests the next record. The next\_record method returns a single record per invocation. Like the get\_records method, next\_record has access to any record sources specified on the **Sources** tab of the Perl manipulator.

See the example that reformats a property on each record for a sample usage.

#### **Input Arguments**

None.

#### **Return Values**

A single record, which is passed to the requesting pipeline component. To signal the end of records to be processed, return the undef value.

## <span id="page-29-0"></span>**EDF::Manipulator::prepare method**

The prepare method contains custom-written Perl code that you want Forge to call before record processing starts.

<span id="page-29-2"></span>This code typically performs pre-processing tasks such as checking data sources, initializing record counts, and so on. The code you provide here becomes the body of the prepare method. Calling either next record or get\_records from prepare results in an error. To signal a failure during prepare, call Perl's die() function. Also see the Manipulator::finish method.

See the Introduction's example Perl manipulator for a sample usage of this method.

#### **Input Arguments**

None.

#### **Return Values**

<span id="page-29-1"></span>None.

### **EDF::Manipulator::record\_source method**

<span id="page-29-3"></span>The record\_source method provides the Perl manipulator access to any record source specified on the **Sources** tab of the Perl Manipulator editor.

Sources can be identified by either name or position number. The number of a record source is determined by the position in which it appears in the **Sources** tab of the **Perl Manipulator** editor beginning from the index point 0. In this example, record source number 0 is named "Left," and record source number 1 is named "Right."

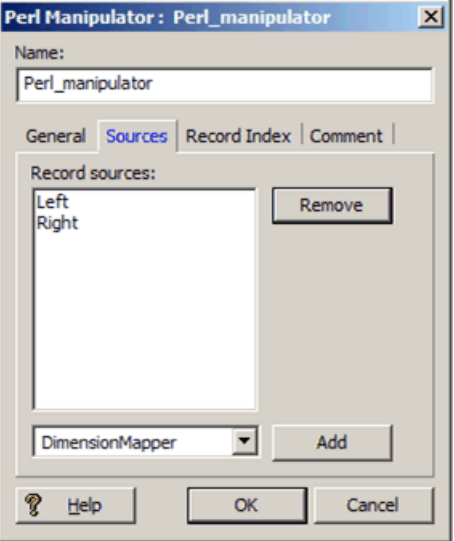

#### **Example Usage**

This example accesses the record source identified by name:

```
my $rec = $this->record_source("Left")->next_record;
```
This example accesses the record source identified by position:

my \$rec = \$this->record\_source(0)->next\_record;

#### **Input Arguments**

Either the name or position number of the desired record source.

#### **Return Values**

An  $EDF:$ : RecordSource object or undef if the indicated source does not exist.

## <span id="page-30-0"></span>**EDF::Manipulator::record\_sources method**

<span id="page-30-1"></span>The record\_sources method provides a Perl manipulator access to all the record sources specified on the **Sources** tab of the **Perl Manipulator** editor.

See record\_source to get a single record source.

#### **Example Usage**

```
# Make sure we have exactly two record sources
if (scalar(@{ $this->record_sources }) != 2) {
   die("Perl manipulator ", $this->name,
    " must have exactly two record sources.");
```
#### **Input Arguments**

None.

#### **Return Values**

An array of EDF: : RecordSource objects.

### <span id="page-32-0"></span>Chapter 4

# **EDF::PVal class**

This section describes the  $EDF::PVal$  class.

## <span id="page-32-1"></span>**EDF::PVal class overview**

<span id="page-32-4"></span>An EDF:: PVal object represents a property value on a record or an EDF:: RecordKey.

#### **Constructor**

The new method creates a new  $EDF::PVal$  object. The method takes two optional input arguments, the name and value of the PVal. For example:

```
my $empty_pval = new EDF::PVal;
my $full_pval = new EDF::PVal("Name", "Value");
```
#### **Methods**

- <span id="page-32-2"></span>• name
- value

### <span id="page-32-3"></span>**EDF::PVal::name method**

The name method returns a scalar value representing the name of the  $EDF::PVal$ . Manipulating the value changes the EDF: : PVal object.

#### **Example Usage**

```
my $rec = $this->record_source(0)->next_record;
my $pval = $rec->pvals->[0];
if ($pval->name =~ /^Endeca\./) {
    $pval->name = "Internal Property.";
}
```
#### **Input Arguments**

None.

#### **Return Values**

A scalar value representing the name of the  $EDF:PVal.$ 

## <span id="page-33-0"></span>**EDF::PVal::value method**

<span id="page-33-1"></span>The value method returns a scalar value representing the value of the  $EDF:PPa1$  object. Manipulating the value changes the EDF: : PVal object.

#### **Example Usage**

```
my $rec = $this->record_source(0)->next_record;
my $pval = $rec->pvals->[0];
if ($pval->value =~ /*file:/) {
   $pval->value = "File Path";}
```
#### **Input Arguments**

None.

#### **Return Values**

A scalar value representing the value of the  $EDF::PVal$ .

### <span id="page-34-0"></span>Chapter 5

# **EDF::RecordKey class**

This section describes the  $EDF::RecordKey$  class.

## <span id="page-34-1"></span>**EDF::RecordKey class overview**

<span id="page-34-4"></span>An EDF:: RecordKey contains the information necessary to identify records for record selection and joins. An EDF:: RecordKey contains one or more EDF:: KeyColumn objects that represent values for comparison.

#### **Constructor**

The new method constructs a new EDF:: RecordKey. The constructor takes no input arguments. For example:

```
my $key = new EDF::RecordKey;
```
#### **Methods**

- add\_columns
- clone
- <span id="page-34-2"></span>• columns
- equals

## <span id="page-34-3"></span>**EDF::RecordKey::add\_columns method**

The add\_columns method adds one or more EDF:: KeyColumn objects to an EDF:: RecordKey.

#### **Example Usage**

```
my $key = shift;
$key->add_columns(new EDF::KeyColumn);
```
#### **Input Arguments**

A list of EDF: : KeyColumn objects.

#### **Return Values**

None.

### <span id="page-35-0"></span>**EDF::RecordKey::clone method**

The clone method takes an  $EDF::RecordKey$  and clones it according to the  $EDF::PVal$  and  $EDF::DVal$ contents of the  $EDF:REcordKey$ . The  $EDF:PPval$  and  $EDF:DDval$  values in the  $RecordKey$  are not shared between the original and the copy.

<span id="page-35-5"></span>By contrast,  $EDF:Record:key$  creates a copy where  $EDF::PVal$  and  $EDF::DVal$  values are shared between the original and the copy.

#### **Example Usage**

```
my $key = shift;
my $copy = $key->clone;
```
#### **Input Arguments**

An EDF:: RecordKey object.

#### **Return Values**

<span id="page-35-1"></span>A new EDF:: RecordKey object.

### **EDF::RecordKey::columns method**

<span id="page-35-3"></span>The columns method returns a reference to the array of columns in the  $EDF::RecordKey$ . Manipulating the referenced array changes the EDF: : RecordKey.

#### **Example Usage**

```
my $key = shift;
if (scalar @{ $key->columns } > 0) {
  @{ $key->columns } = ( ); # Remove all columns
}
```
#### **Input Arguments**

None.

#### <span id="page-35-2"></span>**Return Values**

A reference to the array of columns in the  $EDF::RecordKey$ .

### <span id="page-35-4"></span>**EDF::RecordKey::equals method**

The equals method takes one argument, another  $EDF:$   $RecordKey$ , and returns 1 if the second key is the same as the first or 0 if it is not.

#### **Example Usage**

```
my $key = shift;
my $copy = $key->clone;
if (!$key->equals($copy)) {
```
die("Something is awry.");

### **Input Arguments**

}

An EDF:: RecordKey object.

#### **Return Values**

1 if the record keys are equal or 0 if they are not.

# <span id="page-38-0"></span>Chapter 6 **EDF::KeyColumn class**

This section describes the  $EDF: KeyColumm$  class.

# <span id="page-38-1"></span>**EDF::KeyColumn class overview**

An EDF:: KeyColumn object represents a value for comparison within an EDF:: RecordKey. Each column has a type, an ID, and zero or more values that are either EDF:: DVal or EDF:: PVal objects.

#### **Constructor**

The new method constructs a new  $EDF: KeyColumo$  object. The method takes two input arguments, a type and an ID. See the type and id methods below for more information. For example:

my \$col = new EDF::KeyColumn(PVAL, "Color");

#### **Methods**

- add\_values
- id
- type
- values

#### <span id="page-38-2"></span>**Constants**

- PVAL
- DVAL

## <span id="page-38-3"></span>**EDF::KeyColumn::add\_values method**

The add\_values method adds one or more values to the column. You can add either property values or dimension values; however, the type of the value must match the columntype.

You can use the KeyColumn::type method to check whether EDF::KeyColumn values are type EDF::KeyColumn::PVAL or EDF::KeyColumn::DVAL.

#### **Example Usage**

```
my $key = new EDF::RecordKey;
my $col = new EDF::KeyColumn;
$key->add_columns($col);
$col->type = PVAL;
my @pvals;
for my $i ( 1..10 ) {
    push(@pvals, new EDF::PVal("Number", $i));
}
$col->add_values(@pvals);
$col = new EDF::KeyColumn;
$col->type = DVAL;
$key->add_columns($col);
my @dvals;
for my $i ( 1001..1010 ) {
    push(@dvals, new EDF::DVal(1000, $i));
}
$key->add_values(@dvals);
```
#### **Input Arguments**

Either  $EDF::PVal$  or  $EDF::DVal$  objects depending on the column type.

#### **Return Values**

<span id="page-39-0"></span>None.

## <span id="page-39-2"></span>**EDF::KeyColumn::id method**

The id method returns a scalar value representing the ID of the column.

This value is either a property name, if the column type is  $KeyColumn:PPAL$ , or a dimension ID if the column type is KeyColumn:: DVAL. Manipulating the value changes the EDF:: KeyColumn object.

#### **Example Usage**

```
my $pcol = new EDF::KeyColumn;
$pcol->type = EDF::KeyColumn::PVAL;
$pcol->id = "Color";
my $dcol = new EDF::KeyColumn;
$dcol->type = EDF::KeyColumn::DVAL;
$dcol->id = 1000;
```
#### **Input Arguments**

None.

### <span id="page-39-1"></span>**Return Values**

Either a property name or a dimension ID.

## **EDF::KeyColumn::type method**

The type method returns a scalar value representing the type of the column.

#### <span id="page-40-3"></span>**Example Usage**

This example creates a new KeyColumn object and assigns it the type PVAL.

```
my $col = new EDF::KeyColumn;
$col->type = EDF::KeyColumn::PVAL;
```
#### **Input Arguments**

None.

#### **Return Values**

Either an EDF::KeyColumn::PVAL constant or an EDF::KeyColumn::DVAL constant.

### <span id="page-40-0"></span>**EDF::KeyColumn::values method**

<span id="page-40-4"></span>The values method returns a reference to the array of values in the  $EDF:KeyColumn$  object.

Each entry in the array is either an  $EDF:PVal$  or an  $EDF:DVal$ . Manipulating the referenced array changes the EDF::KeyColumn object.

#### **Example Usage**

```
my $key = shift;
for \zetacol ( \mathcal{Q}\{\xi\ if ($col->type eq PVAL) {
      my @pvals = @{ $col->values };
 }
    else {
      my @dvals = @{ $col->values };
    }
}
```
#### **Input Arguments**

None.

#### <span id="page-40-1"></span>**Return Values**

A reference to the array of values in the column.

## <span id="page-40-2"></span>**EDF::KeyColumn::DVAL constant**

The DVAL constant indicates that the column type contains  $EDF::DVal$  values. If you need to compare this value to others, use Perl's string comparison operators eq or ne.

#### **Example Usage**

This example creates a new KeyColumn object of type DVAL.

```
my $col = new EDF::KeyColumn;
$col->type = EDF::KeyColumn::DVAL;
```
This example shows a comparison using eq:

```
if ($col->type eq EDF::KeyColumn::DVAL) {...}
```
## <span id="page-41-0"></span>**EDF::KeyColumn::PVAL constant**

<span id="page-41-1"></span>The PVAL constant indicates that the column type contains EDF:: PVal objects. If you need to compare this value to others, use Perl's string comparison operators eq or ne.

#### **Example Usage**

This example creates a new EDF: : KeyColumn object of type PVAL:

```
my $col = new EDF::KeyColumn;
$col->type = EDF::KeyColumn::PVAL;
```
This example shows a comparison using eq:

```
if ($col->type eq EDF::KeyColumn::PVAL) {...}
```
### <span id="page-42-0"></span>Chapter 7

# **EDF::Record class**

This section describes the  $EDF::Record$  class.

## <span id="page-42-1"></span>**EDF::Record class overview**

<span id="page-42-4"></span>An EDF:: Record object describes a record. Records have a list of property values and a list of dimension values.

#### **Constructor**

The new method creates a new EDF: : Record object. The method takes no arguments. For example:

my \$rec = new EDF::Record;

#### **Methods**

- add\_dvals
- add\_pvals
- clone
- dvals
- <span id="page-42-2"></span>• key
- pvals

# <span id="page-42-3"></span>**EDF::Record::add\_dvals method**

The add\_dvals method adds a list of EDF:: DVal objects to the record.

#### **Example Usage**

```
my $rec = $this->record_source(0)->next_record;
my $dval = new EDF::DVal(1, 1);
$rec->add_dvals($dval);
my @newvals;
foreach $n ( 1..10 ) {
    push(@newvals, new EDF::DVal(1, $n));
}
$rec->add_dvals(@newvals);
```
#### **Input Arguments**

A list of EDF::DVal objects.

#### **Return Values**

None.

### <span id="page-43-0"></span>**EDF::Record::add\_pvals method**

<span id="page-43-2"></span>The add\_pvals method adds a single EDF::PVal or a list of EDF::PVals to the record.

This method is synonymous to the following code:  $push(@$ { $\frac{5}{2}$ rec->pvals}, @newvals);

#### **Example Usage**

```
my \frac{1}{2} rec = \frac{1}{2}this->record source(0)->next record;
my $pval = new EDF::PVal("Number", 1);
$rec->add_pvals($pval);
my @newvals;
foreach $n ( 1..10 ) {
    push(@newvals, new EDF::PVal("Number", $n));
}
$rec->add_pvals(@newvals);
```
#### **Input Arguments**

A single  $EDF::PVal$  or a list of  $EDF::PVal$  objects.

#### **Return Values**

<span id="page-43-1"></span>None.

### <span id="page-43-3"></span>**EDF::Record::clone method**

The clone method creates a copy of the record including the  $EDF:PPV$ al and  $EDF:DDV$ al items on the record. This is useful if you want to make a copy of a record to modify, while retaining a copy of the original.

#### **Example Usage**

```
my $rec = $this->record_source(0)->next_record;
# $clone has copies of $rec's PVals
my $clone = $rec->clone;
# Rename the first PVal on $clone to "Wilma" -
# the first PVal on $rec is left untouched.
$clone->pvals->[0]->name = "Wilma";
```
#### **Input Arguments**

An EDF:: Record object.

#### **Return Values**

A new EDF: : Record object.

### <span id="page-44-0"></span>**EDF::Record::dvals method**

<span id="page-44-3"></span>The dvals method returns an array of the dimension values tagged to a record. Manipulating the referenced array changes the EDF: : Record object.

#### **Example Usage**

```
my $rec = $this->record_source(0)->next_record;
my $dvals = $rec->dvals;
# Add a constant DVal to the record
push(@{\diamonddvals}, new EDF::DVal(1,1));
```
#### **Input Arguments**

None.

#### **Return Values**

<span id="page-44-1"></span>An array of the dimension values tagged to the record.

### **EDF::Record::key method**

<span id="page-44-4"></span>The key method takes an  $EDF::RecordKey$ , clones it according to the contents of the  $EDF::Record$ , and fills the dimensions of the cloned key in with the appropriate  $EDF:PVal$  and  $EDF:DVal$  values. The resulting copy has EDF::PVal and EDF::DVal values that are shared between the original and the copy. See also EDF::RecordKey:clone.

#### **Example Usage**

```
my $rec = $this->record_source(0)->next_record;
my $col = new EDF::KeyColumn(EDF::KeyColumn::PVAL, "KeyProp");
my $empty_key = new EDF::RecordKey;
$empty_key->add_columns($col);
my $filled_in_key = $rec->key($empty_key);
```
#### **Input Arguments**

An EDF: : RecordKey object.

#### <span id="page-44-2"></span>**Return Values**

A new EDF::RecordKey object.

### <span id="page-44-5"></span>**EDF::Record::pvals method**

The  $pvals$  method returns a reference to the array of property values ( $EDF:PPval$  objects) on the record. Manipulating the referenced array changes the  $EDF::Record$  object.

#### **Example Usage**

```
my $rec = $this->record_source(0)->next_record;
my $pvals = $rec->pvals;
```

```
# Change the name of the first PVal on the record
# to "Wilma"
$pvals->[0]->name = "Wilma";# Remove all PVals from the record
\textcircled{a} { $pvals } = ( );
```
#### **Input Arguments**

None.

#### **Return Values**

A reference to the array of EDF:: PVal objects (property values) on the record.

### <span id="page-46-0"></span>Chapter 8

# **EDF::RecordSource class**

This section describes the  $EDF::RecordSource$  class.

# <span id="page-46-1"></span>**EDF::RecordSource class overview**

<span id="page-46-2"></span>An EDF::RecordSource object represents the record source specified on the **Sources** tab of the Perl Manipulator editor.

The data in this object becomes the record input that the  $EDF::Mainpulator$  modifies. An  $EDF::Record\neg$ Source has a name and a number, and can be addressed by either. You can retrieve records from an EDF:: RecordSource using the next\_record and get\_records methods.

**Note:** The number of a record source is determined by the position in which it appears in the **Sources** tab of the **Perl Manipulator** editor beginning from the index point 0.

In this example, record source number 0 is named "Left," and record source number 1 is named "Right."

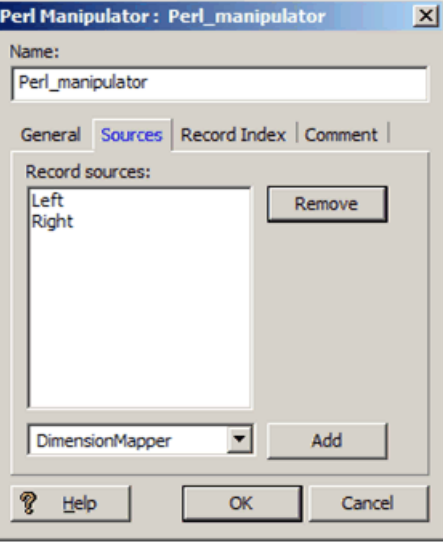

#### **Constructor**

There is no constructor method for this class. Calling the  $EDF:$ :Manipulator::record source method returns an EDF:: RecordSource object.

#### **Methods**

- get\_records
- name
- next\_record
- number

### <span id="page-47-0"></span>**EDF::RecordSource::get\_records method**

<span id="page-47-2"></span>The get records method returns the list of records matching a specified  $EDF:RecordKey$ .

Note that different pipeline components that act as record sources handle the  $get\_records$  call in different ways. For example, a record cache retains copies of all records, and can return multiple copies if the same request is made repeatedly. Most other components do not retain copies. They return a matching record the first time a given request is made and discard non-matching records between request.

#### **Example Usage**

```
my $key = shift;
my $src = $this->record_source(0);
my @recs = $src->get_records($key);
```
#### **Input Arguments**

An EDF:: RecordKey object.

#### <span id="page-47-1"></span>**Return Values**

The list of records matching a given  $EDF:$ : RecordKey.

### <span id="page-47-3"></span>**EDF::RecordSource::name method**

The name method returns the name of a record source as specified on the **Sources** tab of the **Perl Manipulator** editor.

#### **Example Usage**

```
my sirc = $this->record source(0);
EDF::print_info("Record source 0 is ".
   $src->name);
```
#### **Input Arguments**

None.

#### **Return Values**

The name of the record source.

## <span id="page-48-0"></span>**EDF::RecordSource::next\_record method**

<span id="page-48-2"></span>The next\_record method returns the next record from this source, or undef if there are no more records available from this source.

#### **Example Usage**

```
my $src = $this->record_source(0);
my $rec = $src->next_record;
```
#### **Input Arguments**

None.

#### **Return Values**

The next record from this source, or undef if there are no more records available from this source.

## <span id="page-48-1"></span>**EDF::RecordSource::number method**

<span id="page-48-3"></span>The number method returns the index of the record source in the array of record sources for a particular Perl manipulator.

Note that if the same record source serves as an input to multiple Perl manipulators (for example, a record cache), it may have a different number in each.

#### **Example Usage**

```
my $src = $this->record_source('RecordCache');
EDF::print_info("RecordCache is source number ".
$src->number);
```
#### **Input Arguments**

None.

#### **Return Values**

The index of the record source in the array of record sources for a particular Perl Manipulator.

### <span id="page-50-0"></span>Chapter 9

# **Static methods**

This section describes the Static methods.

## <span id="page-50-1"></span>**Static methods overview**

<span id="page-50-4"></span>The Static methods can be used in any Forge Perl code to log messages.

<span id="page-50-2"></span>Use these methods to log different levels of messages (ERR, INF, WRN): print\_error, print\_info, and print\_warning.

## <span id="page-50-3"></span>**EDF::print\_error method**

The EDF:: print\_error method prints a message at log level ERR.

A terminating new line token (\n) is not required. EDF::print\_error does not cause Forge to exit. Call Perl's die() function to exit Forge. When Forge exits, it exits with an error code.

#### **Example Usage**

```
# Make sure we have exactly one record source,
# or print error and stop Forge.
if (scalar(@{ $this->record_sources }) != 1) {
   EDF::print_error ("Perl Manipulator ", $this->name .
    " must have exactly one record source.");
   die("Perl Manipulator ", $this->name, 
    " must have exactly one record source.");
}
```
#### **Input Arguments**

A string message to print.

**Return Values**

None.

## <span id="page-51-0"></span>**EDF::print\_info method**

<span id="page-51-2"></span>The EDF::print\_info method prints a message at log level INF.

A terminating new line token (\n) is not required.

#### **Example Usage**

```
my $src = $this->record_source('RecordCache');
EDF::print_info("RecordCache is source number " .
$src->number);
```
#### **Input Arguments**

A string message to print.

#### **Return Values**

<span id="page-51-1"></span>None.

### **EDF::print\_warning method**

<span id="page-51-3"></span>The EDF:: print\_warning method prints a message at log level WRN.

A terminating new line token (\n) is not required.

#### **Example Usage**

```
# If there isn't exactly one price property, print a warning.
if (scalar(@prices) != 1) {
   EDF::print_warning("Expected 1 PVal named Price; found" .
      scalar(@prices));
}
```
#### **Input Arguments**

A string message to print.

#### **Return Values**

None.

# **Index**

### **A**

add\_columns [35](#page-34-3) add\_dvals [43](#page-42-3) add\_pvals [44](#page-43-2) add\_values [39](#page-38-3)

### **C**

clone [44](#page-43-3) columns [36](#page-35-3) context [28](#page-27-3)

### **D**

dimension\_id [25](#page-24-3) DVal class dimension\_id [25](#page-24-3) id [26](#page-25-1) overview [25](#page-24-4) dvals [45](#page-44-3)

### **E**

equals [36](#page-35-4) examples add a geocode property [22](#page-21-1) perform a left join [16](#page-15-1) process records with a subclass [20](#page-19-1) reformat a property [14](#page-13-1) remove property [13](#page-12-2) remove records by a property [15](#page-14-1) retrieve records matching a key [18](#page-17-1)

### **F**

finish [28](#page-27-4) Forge Execution Framework introduced [12](#page-11-2) record processing [10](#page-9-2)

### **G**

get\_records [28,](#page-27-5) [48](#page-47-2)

### **K**

key [45](#page-44-4) KeyColumn class add\_values [39](#page-38-3) DVAL [41](#page-40-2) id [40](#page-39-2)

KeyColumn class *(continued)* PVAL [42](#page-41-1) type [41](#page-40-3) values [41](#page-40-4)

### **M**

Manipulator class context [28](#page-27-3) get\_records [28](#page-27-5) name [29](#page-28-2) next\_record [29](#page-28-3) overview [27](#page-26-2) prepare [30](#page-29-2) record\_source [30](#page-29-3) record\_sources [31](#page-30-1) finish [28](#page-27-4)

### **N**

name [29](#page-28-2), [33,](#page-32-3) [48](#page-47-3) next\_record [29](#page-28-3), [49](#page-48-2) number, RecordSource class [49](#page-48-3)

### **P**

Perl manipulator class summary [10](#page-9-3) example [12](#page-11-3) introduced [9](#page-8-2) prepare [30](#page-29-2) print\_error [51](#page-50-3) print\_info [52](#page-51-2) print\_warning [52](#page-51-3) PVal class name [33](#page-32-3) overview [33](#page-32-4) value [34](#page-33-1) pvals, Record class [45](#page-44-5)

### **R**

Record class add\_dvals [43](#page-42-3) add\_pvals [44](#page-43-2) clone [44](#page-43-3) dvals [45](#page-44-3) key [45](#page-44-4) overview [43](#page-42-4) record\_source [30](#page-29-3) record\_sources [31](#page-30-1) Index

RecordKey class add\_columns [35](#page-34-3) clone [36](#page-35-5) columns [36](#page-35-3) equals [36](#page-35-4) overview [35](#page-34-4) RecordSource class get\_records [48](#page-47-2) name [48](#page-47-3) next\_record [49](#page-48-2) overview [47](#page-46-2)

### **S**

static methods overview [51](#page-50-4) static methods *(continued)* print\_error [51](#page-50-3) print\_info [52](#page-51-2) print\_warning [52](#page-51-3)

### **T**

type [41](#page-40-3)

### **V**

value [34](#page-33-1) values [41](#page-40-4)